## **Stadt Görlitz**

 $\overline{\Gamma}$ 

 $\mathbb{L}$ 

 $\overline{1}$ 

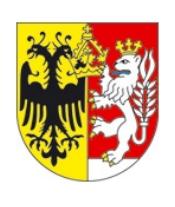

Für Informationen und Anfragen nutzen Sie bitte die Telefonnummer 03581 67-1309 oder die E-Mail-Adresse: steuern@goerlitz.de.

Stadtverwaltung Görlitz Amt für Stadtfinanzen SG Steuern Untermarkt 6-8 02826 Görlitz

Eingangsvermerk - Formularserver

Eingangsvermerk - Empfänger

## **Erteilung einer Vollmacht für einen Verwalter/Bevollmächtigten**

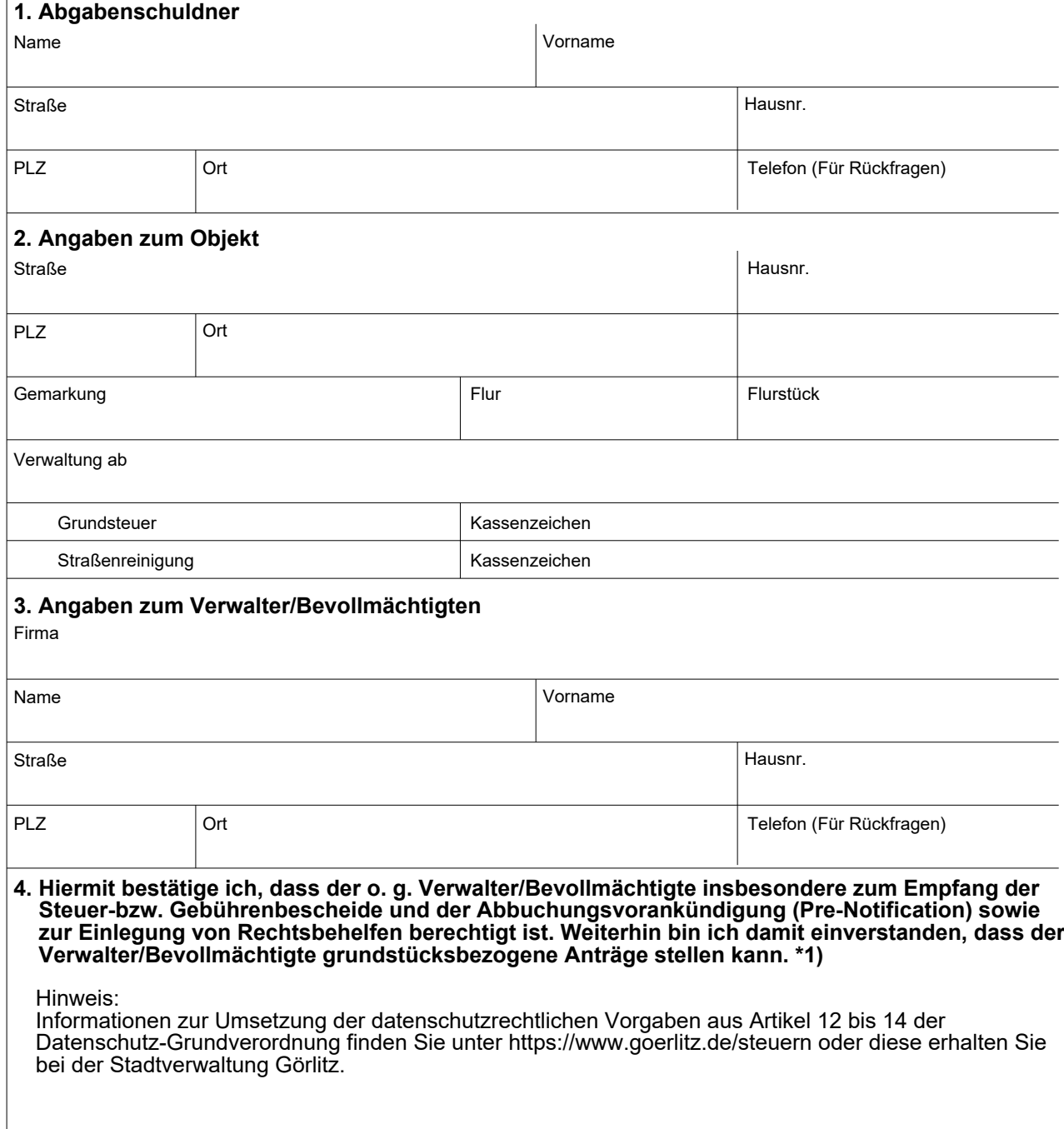

**Ort, Datum, Unterschrift der Eigentümer/Miteigentümer (ggf. gesetzlichen Vertreters)**